# FORMATION Rendre son cours interactif avec WOOCLAP

#### **OBJECTIF**

**OBJECTIF**<br>Apprendre à utiliser l'outil Wooclap et ses<br>fonctionnalités afin de rendre vos cours<br>interactifs en présentiel comme à distance.

### PLAN DE LA FORMATION

#### Wooclap en temps réel (15 min)

Découvrez comment interagir avec vos apprenants en Cristis en présentiel comme à distance.<br> **Date et home de la FORMATION**<br> **Date et home de la FORMATION**<br>
Découvrez comment interagir avec vos apprenants en<br>
présentiel ou à distance grâce à des QCM, des nuages<br>
de mots, de **Date e<br>
PLAN DE LA FORMATION**<br>
Wooclap en temps réel (15 min)<br>
Découvrez comment interagir avec vos apprenants en<br>
présentiel ou à distance grâce à des QCM, des nuages<br>
de mots, des brainstormings... et une multitude<br>
d'a Date<br>
PLAN DE LA FORMATION<br>
Wooclap en temps réel (15 min)<br>
Découvrez comment interagir avec vos apprenants en<br>
présentiel ou à distance grâce à des QCM, des nuages<br>
de mots, des brainstormings... et une multitude<br>
d'autre **PLAN DE LA FORMATION<br>Wooclap en temps réel (15 min)**<br>Découvrez comment interagir avec vos apprenants<br>présentiel ou à distance grâce à des QCM, des nua<br>de mots, des brainstormings... et une multit<br>d'autres types de questio Decouvrez comment interagir avec vos apprenants en<br>
présentiel ou à distance grâce à des QCM, des nuages<br>
de mots, des brainstormings... et une multitude<br>
d'autres types de questions.<br>
Lie<br> **Les fonctionnalités de Wooclap** 

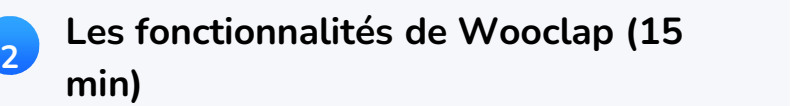

presentiel ou a distance grace a des QCM, des nuages<br>de mots, des brainstormings... et une multitude<br>d'autres types de questions.<br>**Les fonctionnalités de Wooclap (15**<br>min)<br>Maximisez votre utilisation de Wooclap en apprenan d'autres types de questions. <br>
Les fonctionnalités de Wooclap (15<br>
Maximisez votre utilisation de Wooclap en apprenant<br>
Maximisez votre utilisation de Wooclap en apprenant<br>
vos supports de présentation et analyser la<br>
comp d autres types de questions.<br> **Les fonctionnalités de Wooclap (15<br>
min)**<br>
Maximisez votre utilisation de Wooclap en apprenant<br>
comment personnaliser vos paramètres, dynamiser<br>
vos supports de présentation et analyser la<br>
c Maximisez votre utilisation de Wooclap en apprenant<br>
comment personnaliser vos paramètres, dynamiser<br>
vos supports de présentation et analyser la<br>
compréhension de vos étudiants.<br> **Wooclap en asynchrone (10 min)**<br>
Interagi

#### 3 Wooclap en asynchrone (10 min)

Enseign<br>
Enseign<br>
comment personnaliser vos paramètres, dynamiser<br>
vos supports de présentation et analyser la<br>
compréhension de vos étudiants.<br> **Wooclap en asynchrone (10 min)**<br>
Interagissez également avant et après le co Exemple de présentation et analyser la<br>
compréhension de vos étudiants.<br> **Wooclap en asynchrone (10 min)**<br>
Interagissez également avant et après le cours en<br>
proposant aux apprenants de répondre à des<br>
questionnaires à leu vos supports de presentation et anatysicompréhension de vos étudiants.<br> **Wooclap en asynchrone (10 min)**<br>
Interagissez également avant et après le couproposant aux apprenants de répondre à<br>
questionnaires à leur propre ryt Wooclap en asynchrone (10 min)<br>
Interagissez également avant et après le cours en<br>
proposant aux apprenants de répondre à des<br>
questionnaires à leur propre rythme et en leur<br>
partageant des fichiers.<br>
Questions Réponses (1

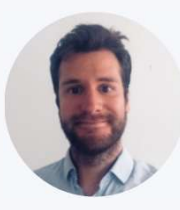

4

## INTERVENANT

Christopher Pingeon Customer Success Manager WOOCLAP

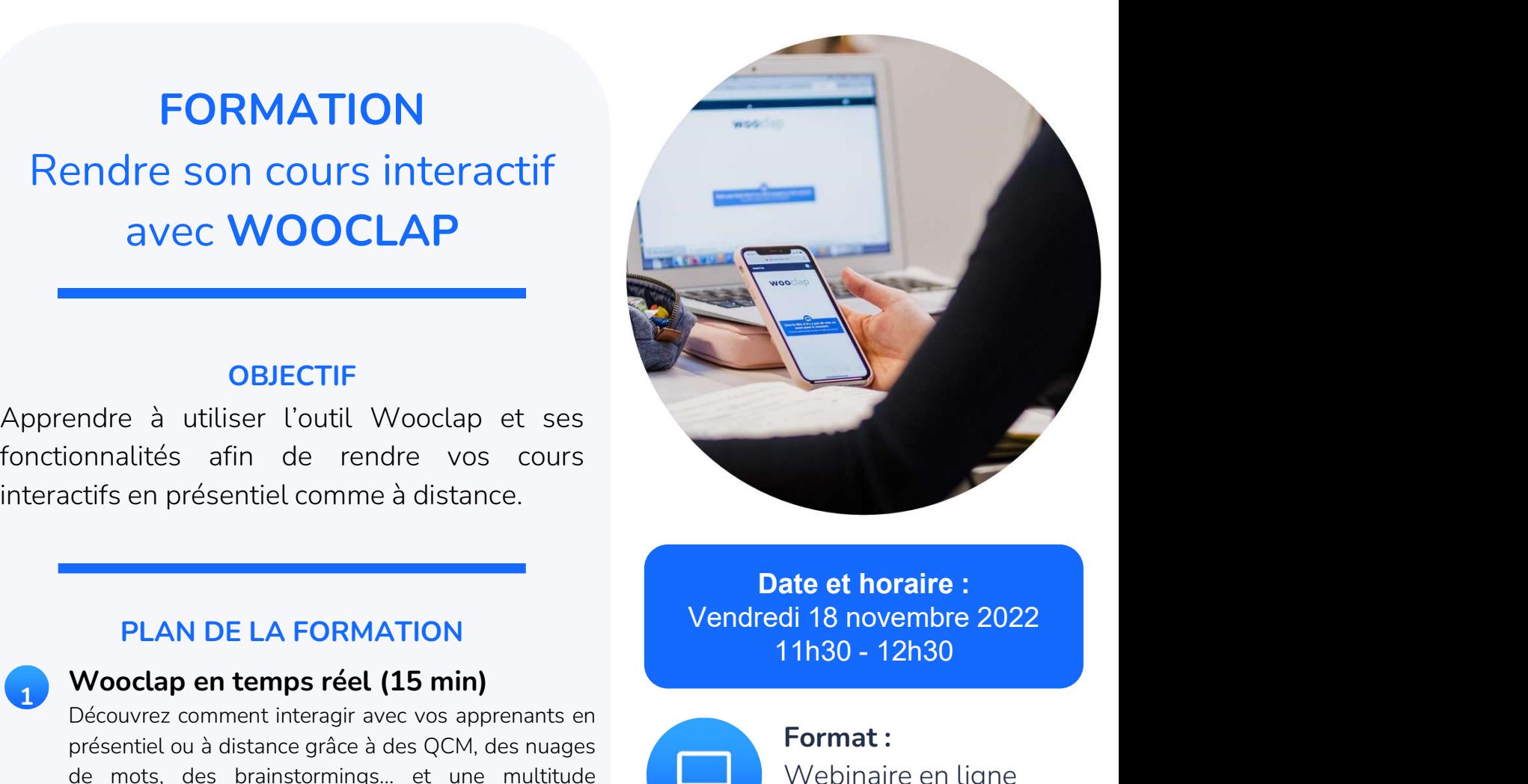

Date et horaire : Vendredi 18 novembre 2022

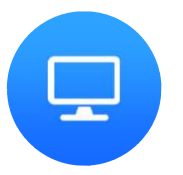

Format : Webinaire en ligne Lien de connexion

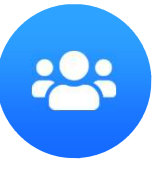

Public cible : Enseignants-chercheurs

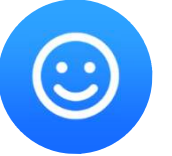

Niveau : Débutant

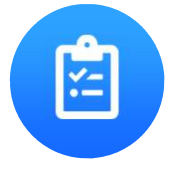

Pré-requis :

- ❏ Être muni d'un smartphone ou d'un ordinateur
- ❏ Vous connecter à l'ENT et créer son compte Wooclap
- ❏ Consulter ce tutoriel vidéo